## DIN EN 16157-2:2017-07 (E)

Erscheinungsdatum: 2017-06-16

Intelligent transport systems - DATEX II data exchange specifications for traffic<br>management and information - Part 2: Location referencing; English version prEN 16157-2:2017

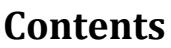

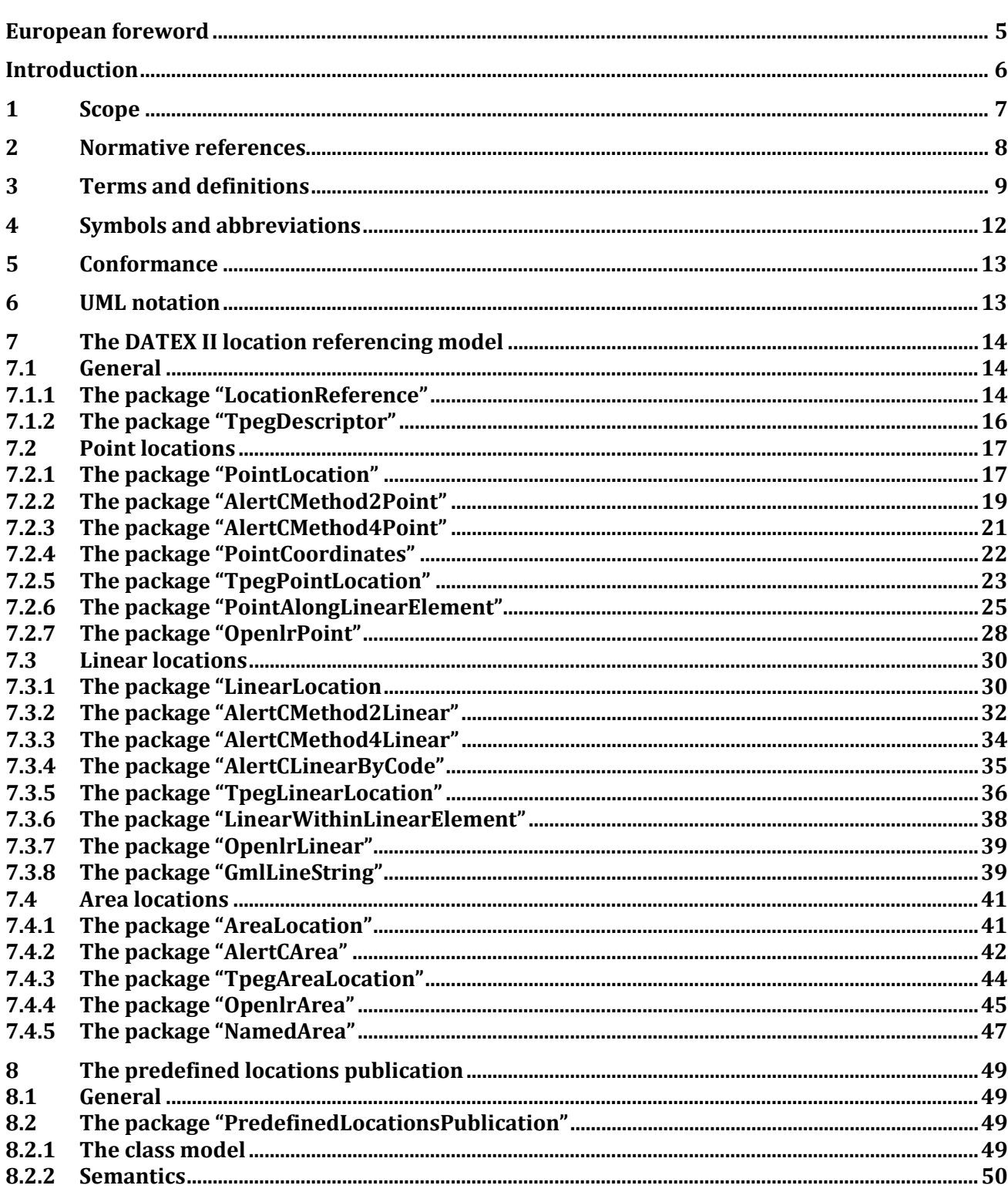

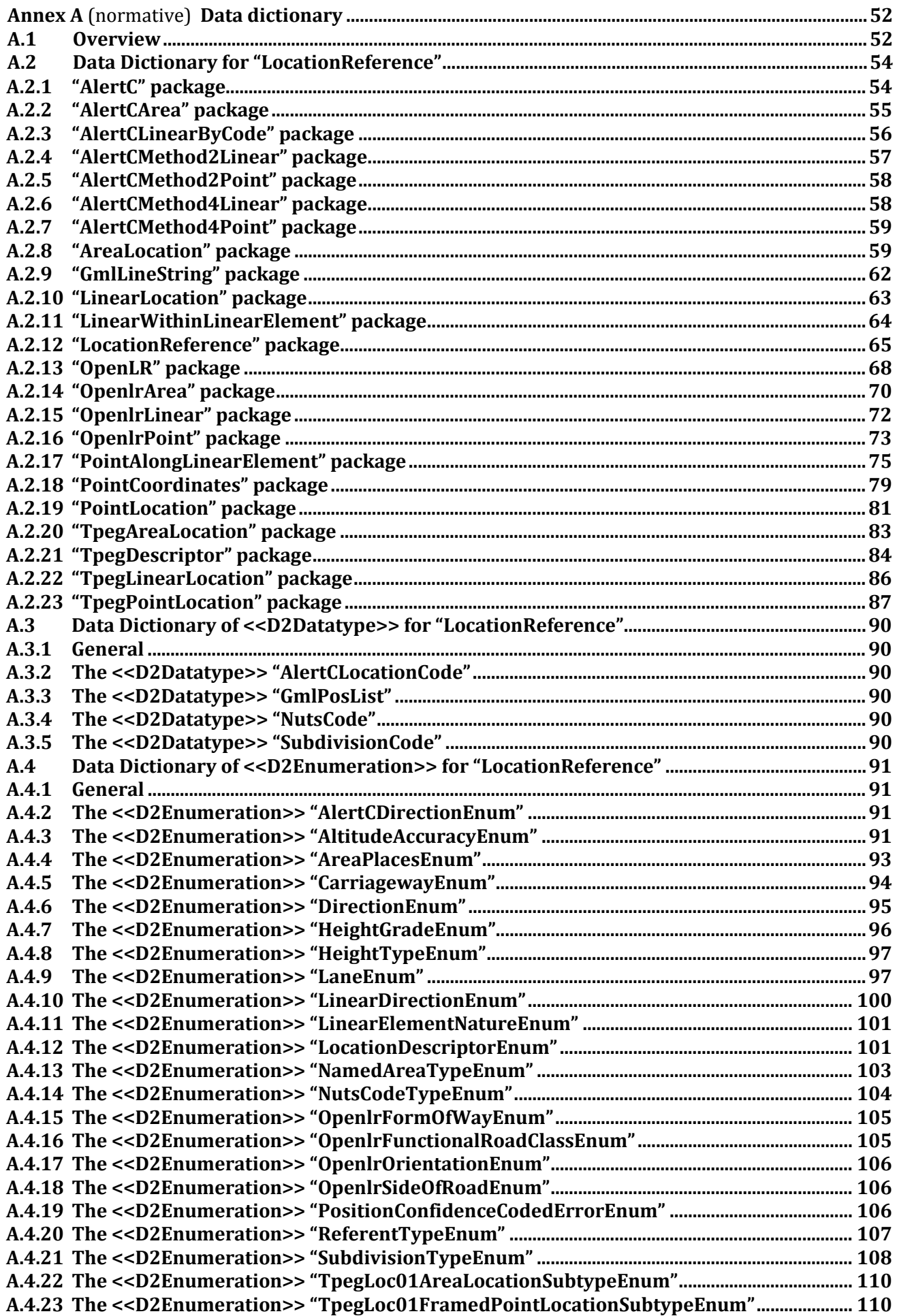

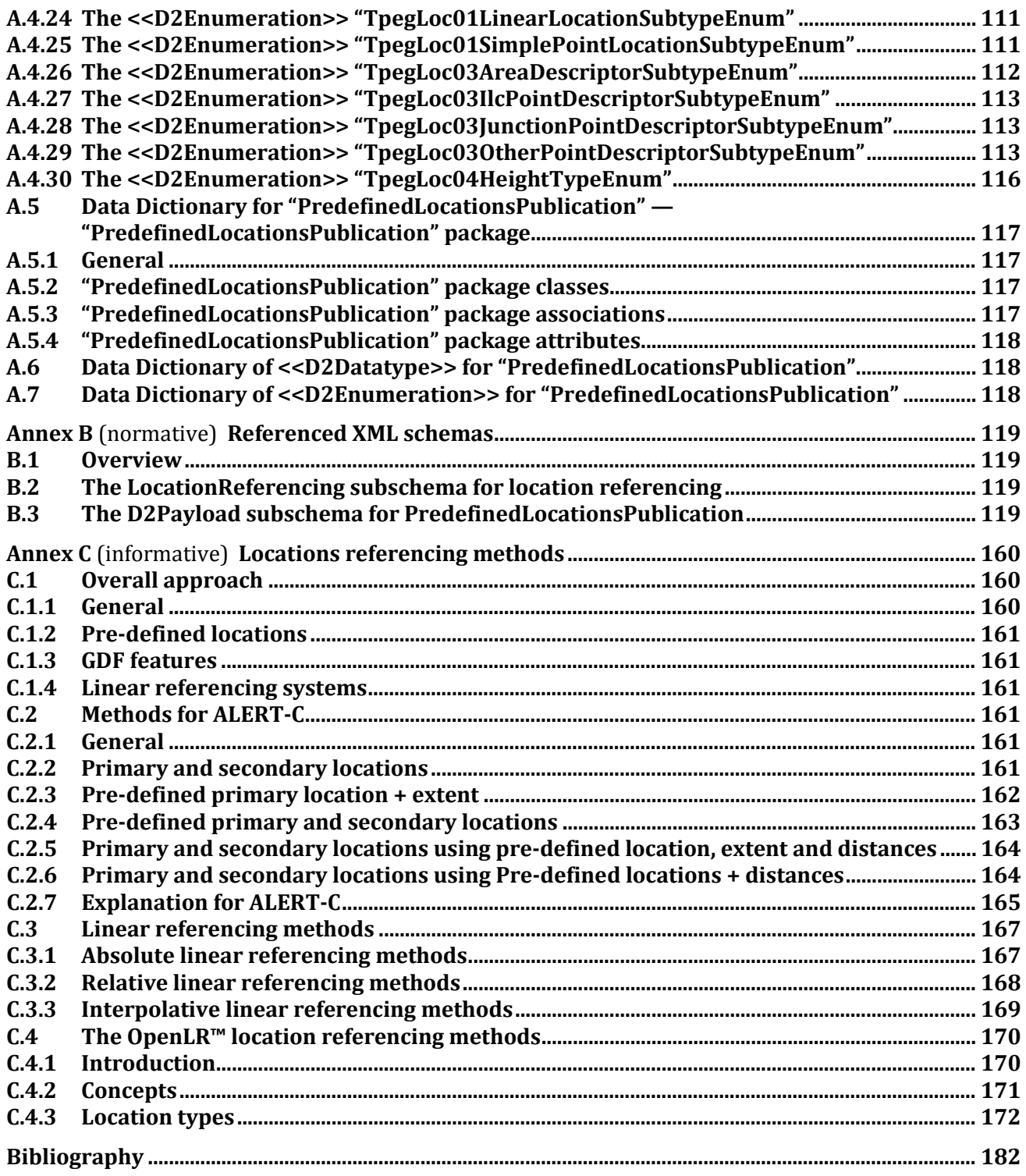